## vivo\_Y03 行動數據開關

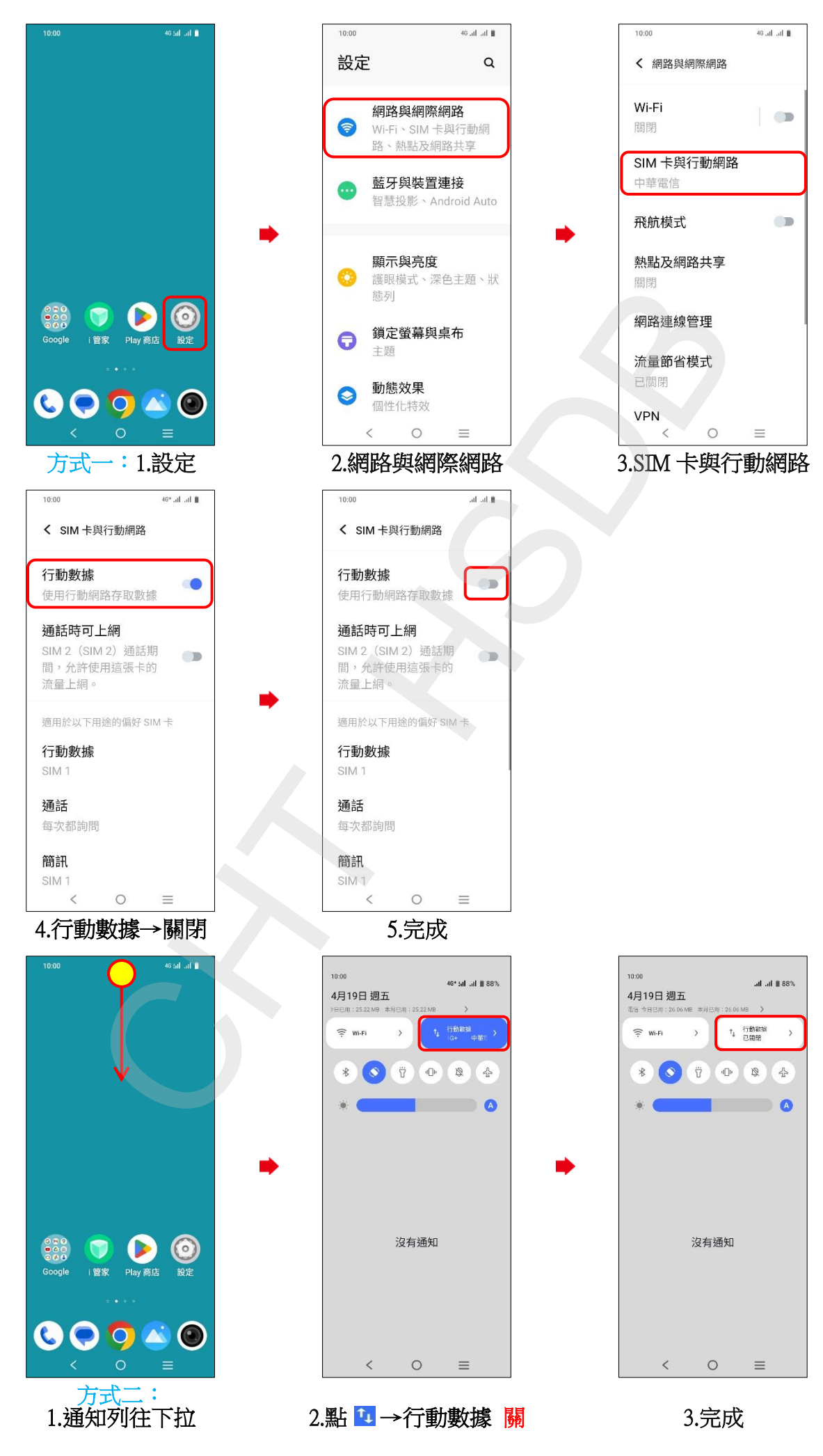